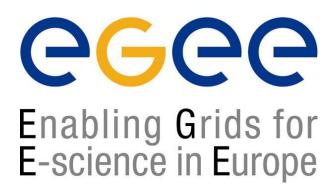

# LCG/EGEE Grids & System Administration

Fotis Georgatos <gef@grnet.gr> **Grid Technologies Trainer, GRNET** 

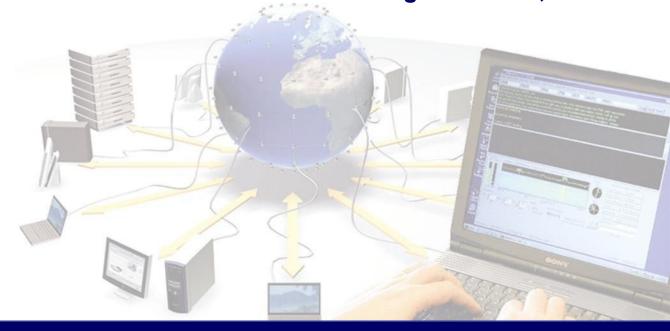

#### Watch out what you wish for!

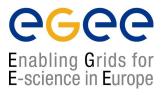

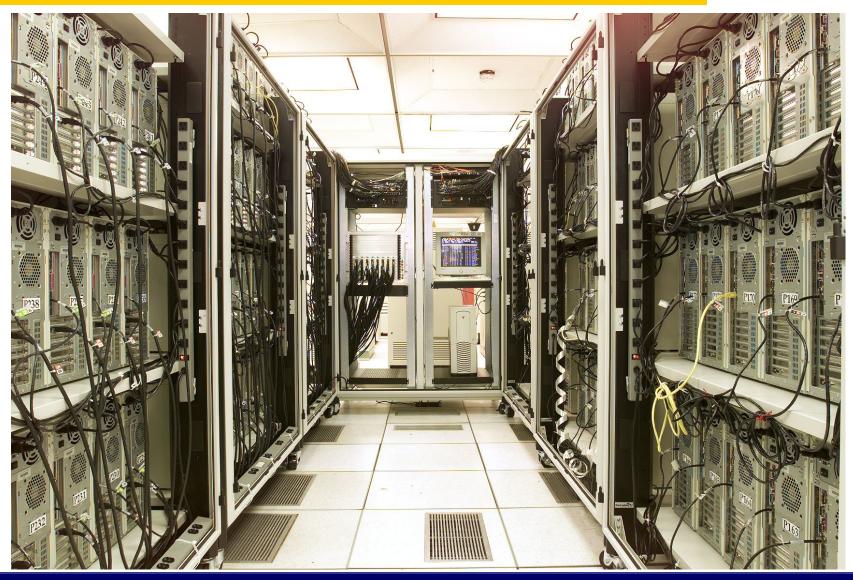

#### Scope

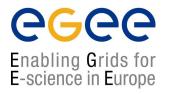

- Explain runtime operations and how the workflow will evolve
- Explain new site deployment and upgrade procedures
- Transfer experience gained during HellasGrid I & II phases
- What is GGUS, the egee-see helpdesk and other friends
- Runtime operations include
  - Site problem solving (ROC Support Team)
  - Minor upgrades (Operations Coordination Team)
  - Configuration changes (Operations Coordination Team)
  - Security incidents (Security Coordination Team)

#### The ROC structure within SEE

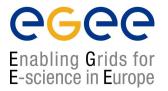

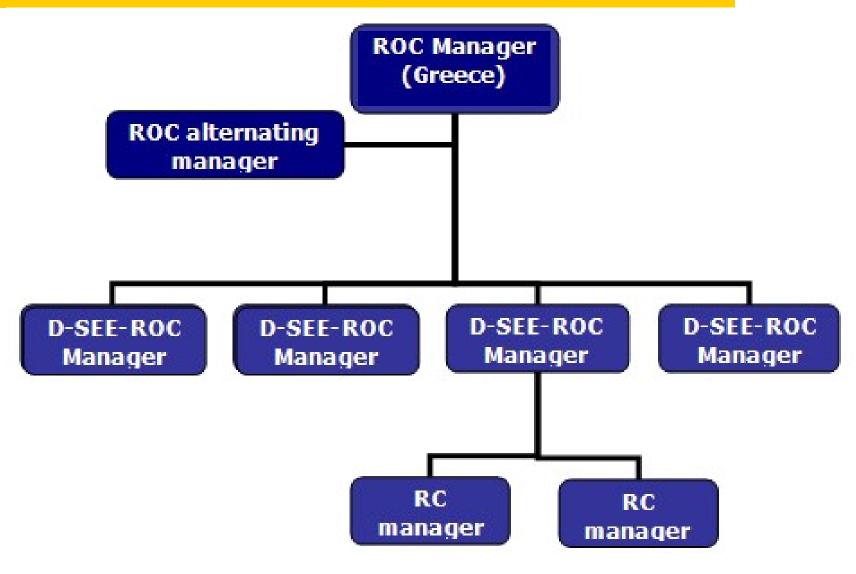

#### **Prospective information workflow**

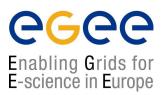

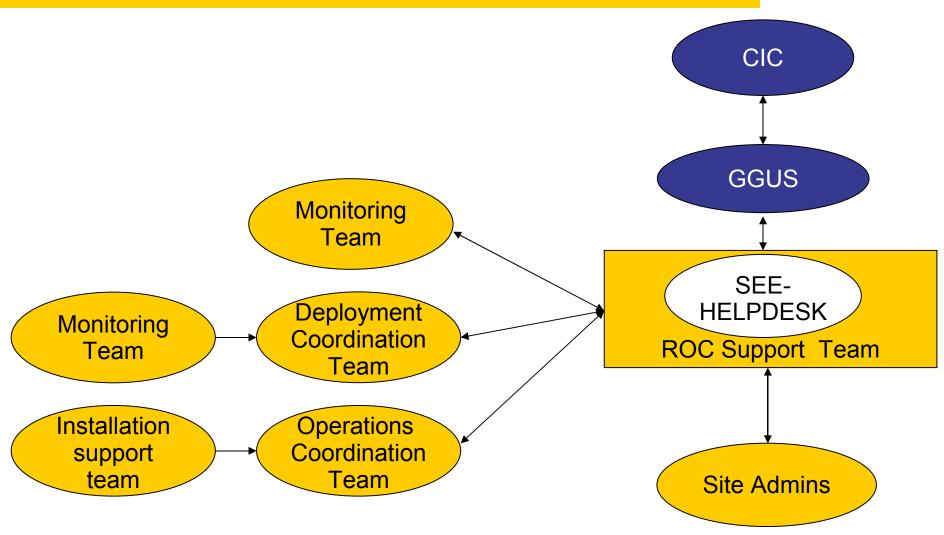

#### Site deployment

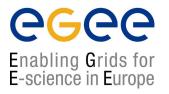

## • Involves 3 steps:

- 1.Site registration, done in coordination with the Deployment Coordination Team (DCT) 'candidate site'
- 2.Site installation, done with the guidance and assistance of the Installation Support Team (IST) and the DCT 'uncertified site'
- 3.Site certification, in coordination with the CIC-on-duty and the Site Certification Team (SCT) 'certified site'

#### Site induction procedure

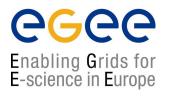

- Follow the 10-step registration procedure, as described here: <a href="http://www.egee-see.org/Site\_registration.php">http://www.egee-see.org/Site\_registration.php</a>
- Perform a site installation according to the instructions here: <a href="http://lcg.web.cern.ch/LCG/Sites/releases.html">http://lcg.web.cern.ch/LCG/Sites/releases.html</a>
- Follow the 5-step certification sequence:
  <a href="http://www.egee-see.org/Site\_certification.php">http://www.egee-see.org/Site\_certification.php</a>
- Successful Site Functional Tests for five consecutive days, imply the site is stable enough to be considered "Production"
- DCT changes site status in the GOC database to 'certified'
- From now on the site will submit the relevant weekly reports, also known as RC reports, Friday – Monday 11:00AM(GMT): <a href="https://cic.in2p3.fr/index.php?id=rc&subid=rc\_report&js\_status=2">https://cic.in2p3.fr/index.php?id=rc&subid=rc\_report&js\_status=2</a>

#### The complexities of a full site setup

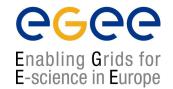

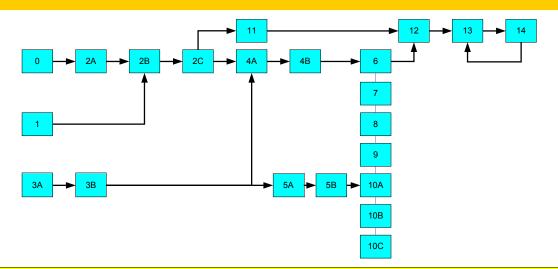

- 0) UI account setup (Isabella or local)
- 1) An academic sends a fax to Hellasgrid CA, mentioning sysadmin's name
- 2A) User certificate is created by sysadmin(s), for himself
- 2B) Accept user certificate against CA, within a week's time!
- 2C) convert user certificate to pkcs12, add to browser and mail client
- 3A) Decide for IP, NTP and DNS configuration (addresses, names, servers)
- 3B) Verify NTP, DNS (forward and reverse) with host, www.dnsstuff.com etc
- 4A) Host certificates are created by sysadmin(s), (for CE, SE, MON ...)
- 4B) Accept host certificates against CA, within a week's time!
- 5A) Istall SL30x to your systems
- 5B) Setup Java, NTP, lcg-yaim
- 6) Configure CE
- 7) Configure SE
- 8) Configure WNs
- 9) Configure MON 9B) & send its IP address to RGMA DB
- 10) Configure UI and/or 10B) BDII 10C) RB
- 11) Add site to GOCdb & inform ROC manager, update GOCdb
- 12) Ask Isabella's team for SFTs
- 13) Identify any erroneous entries with SFTs
- 14) Perform corrective actions for errors found in 13)

#### A real installation: HG-05-FORTH

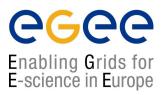

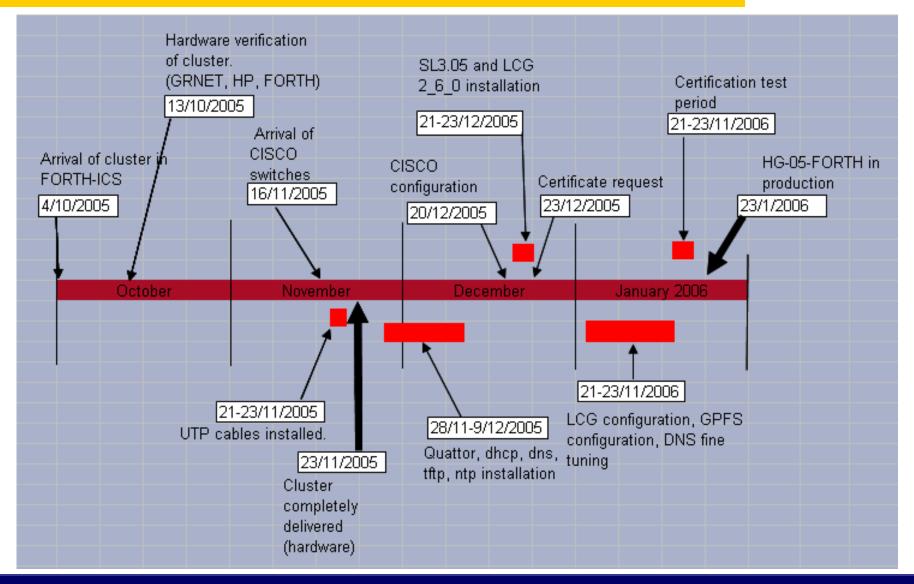

#### Site registration procedure

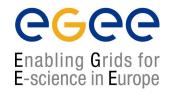

- Resource admin at candidate site obtains a certificate from Certification Authority (CA) eg. <a href="http://ca.hellasgrid.gr">http://ca.hellasgrid.gr</a> or <a href="http://ca.egee-see.org">http://ca.egee-see.org</a>
- Site manager contacts the ROC Deployment Coordination Team (DCT)
   Providing:
  - 2. Statement of acceptance of policy documents. <a href="http://www.egee-see.org/aup">http://www.egee-see.org/aup</a>
  - 3. Site contact information
  - 4. HW details in the Infrastructure.xls
  - 5. Statement of agreement with LCG/EGEE Security Incident Response procedures <a href="https://edms.cern.ch/file/428035/LAST\_RELEASED/LCG\_Incident\_Response.pdf">https://edms.cern.ch/file/428035/LAST\_RELEASED/LCG\_Incident\_Response.pdf</a>
- DCT validates the information and creates the new site's record in the GOC database; site status is 'candidate'.
- Site to register with the helpdesk <a href="https://helpdesk.egee-see.org/">https://helpdesk.egee-see.org/</a>
- Resource Admin at the site enters the remaining information in the GOC database, and then requests validation by the DCT
- The DCT validates the information and changes the site status to 'uncertified'

#### Site installation

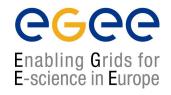

- Done with the guidance and assistance of the IST and the DCT
  - Installation support through egee-see helpdesk
- Using the Installation Guidelines at
  - http://lcg.web.cern.ch/LCG/Sites/releases.html
- Supported OS: SL 305, SLC306, RHEL3 or similar

#### Site deployment/upgrade workflow

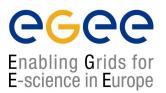

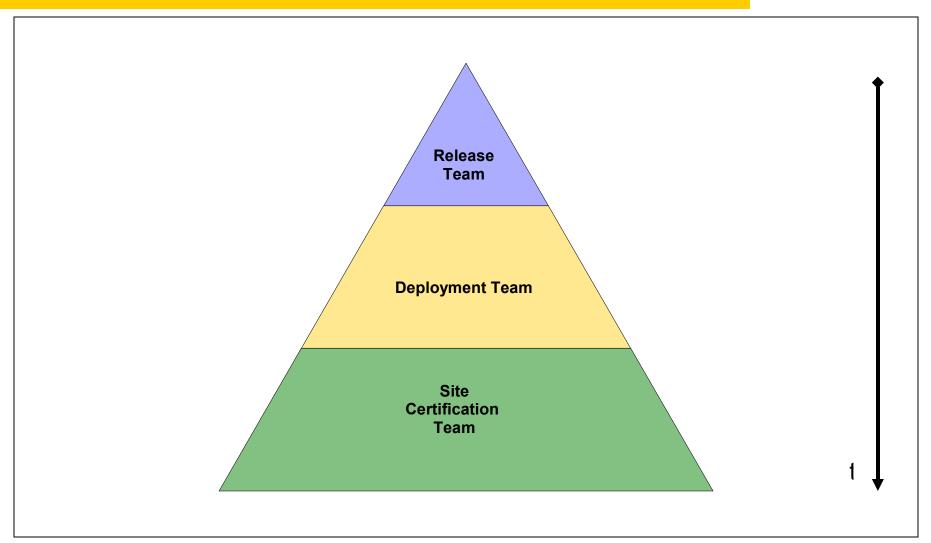

## Deployment/upgrade workflow (Release Team)

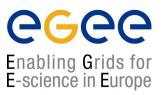

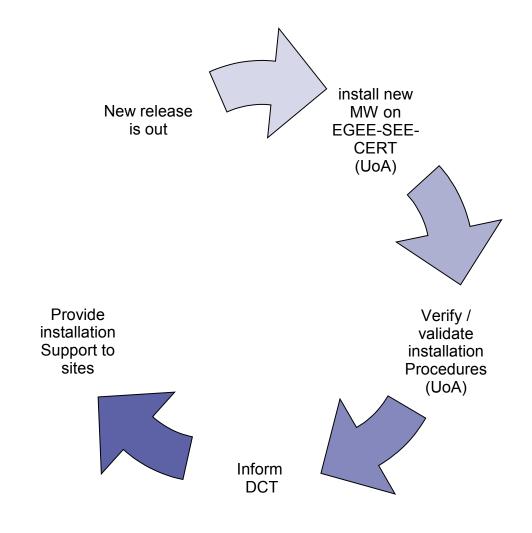

#### Upgrade cases of the LCG Testbed

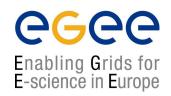

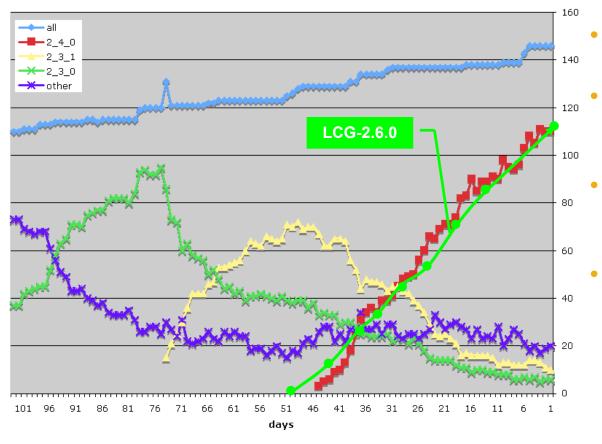

- Time to upgrade ~constant (~2.5 sites/day)
- Takes a long time, O(#sites), to upgrade entire infrastructure
- Better now than it was site functional tests and operational oversight
- Need to move away from the need to do full upgrades more than 1-2 times / year
  - But need to be able to deploy updates, new tools, security patches, etc.

## Vicious circle of problem solving

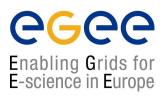

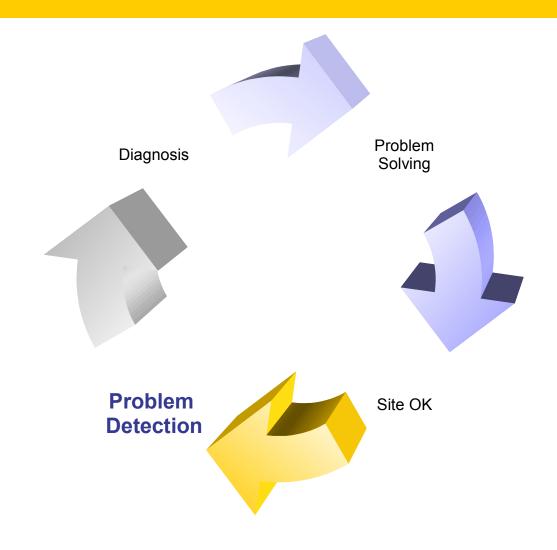

#### Problem detection

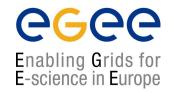

- Done mostly by CIC-on-duty, but also ROC
- 1. Problem usually spotted using one of:
  - GIIS Monitor: <a href="http://goc.grid.sinica.edu.tw/gstat/">http://goc.grid.sinica.edu.tw/gstat/</a>
  - Site Functional Tests: <a href="https://lcg-sft.cern.ch/sft/lastreport.cg">https://lcg-sft.cern.ch/sft/lastreport.cg</a>
  - **Grid ICE**: <a href="http://gridice2.cnaf.infn.it:50080/gridice/site/site.php">http://gridice2.cnaf.infn.it:50080/gridice/site/site.php</a>
  - GOC Database: <a href="https://goc.grid-support.ac.uk/gridsite/db">https://goc.grid-support.ac.uk/gridsite/db</a>
  - GOC Site Map: <a href="http://goc02.grid-support.ac.uk/googlemaps/lcg.html">http://goc02.grid-support.ac.uk/googlemaps/lcg.html</a>
  - GOC Live Job Monitor: <a href="http://gridportal.hep.ph.ic.ac.uk/rtm/">http://gridportal.hep.ph.ic.ac.uk/rtm/</a>
- 2. CICs open a Ticket at Savannah and/or GGUS (<a href="https://savannah.cern.ch/projects/lcg2sites">https://savannah.cern.ch/projects/lcg2sites</a>) and sends an e-mail to site Administrators and the ROC support team grid-support@egee-see.org.
- Site admins should look at:
  - A) the GIIS Monitor and
  - B) the Site Functional Tests and start working on a problem ASAP

#### **Monitoring tools: GIIS Monitor**

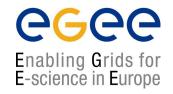

#### GIIS Monitor (<a href="http://goc.grid.sinica.edu.tw/gstat/">http://goc.grid.sinica.edu.tw/gstat/</a>)

|    |                  |                               |           | _         |           |           |           |             |          |         |        |                |            | _         |          |        |                    |
|----|------------------|-------------------------------|-----------|-----------|-----------|-----------|-----------|-------------|----------|---------|--------|----------------|------------|-----------|----------|--------|--------------------|
| No | Site Reports     |                               |           | cernse    | gperf     |           | serv      |             |          | freeCPU | runJob | <u>waitJob</u> | seAvail TB | seUsed TI |          | avgCPU |                    |
| 1  | BG-INRNE         | ce1.inme.bas.bg               | <u>ok</u> | <u>ok</u> | <u>ok</u> | <u>ok</u> | <u>ok</u> | GLITE-3 0 2 | 26       | 8       | 18     | 0              | 0.90       | 0.00      |          | 24     | OK ok              |
| 2  | BG01-IPP         | ce002.ipp.acad.bg             | _         |           | <u>ok</u> | warn      | <u>ok</u> | <u>na</u>   | 18       | 9       | 9      | 154            | 0.90       | 0.10      | 18       | 15     | OK OK info         |
| 3  | BG02-IM          | ce001.imbm.bas.bg             | _         | _         | <u>ok</u> | <u>ok</u> | <u>ok</u> | GLITE-3 0 2 | 3        | 2       | 1      | 0              | 0.02       | 0.03      | 3        | 2      | OK ok              |
| 4  | BG04-ACAD        | ce02.grid.acad.bg             | _         | _         | <u>ok</u> | <u>ok</u> | <u>ok</u> | GLITE-3 0 2 | 80       | 60      | 20     | 0              | 0.04       | 0.01      | 80       | 78     | OK ok              |
| 5  | BG05-SUGrid      | ce001.grid.uni-sofia.bg       | _         | _         | <u>ok</u> | <u>ok</u> | <u>ok</u> | GLITE-3 0 0 | 14       | 8       | 6      | 8              | 0.03       | 0.04      | 14       | 4      | OK ok              |
| 6  | CY-01-KIMON      | ce101.grid.ucy.ac.cy          | <u>ok</u> | <u>ok</u> | <u>ok</u> | <u>ok</u> | <u>ok</u> | GLITE-3 0 1 | 70       | 51      | 19     | 0              | 0.19       | 0.01      | 72       | 69     | OK ok              |
| 7  | GR-01-AUTH       | node001.grid.auth.gr          | _         | _         | <u>ok</u> | <u>ok</u> | <u>ok</u> | GLITE-3 0 0 | 14       | 11      | 3      | 9              | 0.17       | 0.03      | 14       | 12     | OK.                |
| 8  | GR-03-HEPNTUA    | ce.hep.ntua.gr                | _         | _         | <u>ok</u> | <u>ok</u> | <u>ok</u> | GLITE-3 0 2 | 22       | 18      | 10     | 0              | 0.78       | 0.06      | 49       | 23     | OK ok              |
| 9  | GR-04-FORTH-ICS  | grid001.ics.forth.gr          | _         | _         | ok        | note      | <u>ok</u> | GLITE-3 0 0 | 5        | 2       | 3      | 36             | 0.00       | 0.01      | 5        | 4      | OK ok              |
| 10 | GR-05-DEMOKRITOS | ikaros4.inp.demokritos.gr     | _         | _         | <u>ok</u> | <u>ok</u> | <u>ok</u> | GLITE-3 0 0 | 24       | 18      | 0      | 0              | 1.68       | 0.00      | 44       | 40     | <u>SD</u> <u>.</u> |
| 11 | GR-06-IASA       | ce02.marie.hellasgrid.gr      | _         | _         | <u>ok</u> | <u>ok</u> | <u>ok</u> | GLITE-3 0 1 | 20       | 2       | 18     | 1              | 0.17       | 0.00      | 20       | 17     | OK info            |
| 12 | HG-01-GRNET      | ce01.isabella.grnet.gr        | <u>ok</u> | <u>ok</u> | <u>ok</u> | <u>ok</u> | <u>ok</u> | GLITE-3 0 2 | 64       | 1       | 63     | 7              | 3.32       | 1.46      | 64       | 63     | OK ok              |
| 13 | HG-02-IASA       | ce01.marie.hellasgrid.gr      | _         | _         | <u>ok</u> | <u>ok</u> | <u>ok</u> | GLITE-3 0 1 | 118      | 40      | 78     | 0              | 2.68       | 0.17      | 118      | 117    | OK info            |
| 14 | HG-04-CTI-CEID   | ce01.kallisto.hellasgrid.gr   | _         | _         | <u>ok</u> | <u>ok</u> | <u>ok</u> | GLITE-3 0 0 | 120      | 30      | 93     | 0              | 2.47       | 0.15      | 120      | 116    | OK ok              |
| 15 | HG-05-FORTH      | ce01.ariagni.hellasgrid.gr    | _         | _         | <u>ok</u> | <u>ok</u> | <u>ok</u> | GLITE-3 0 0 | 116      | 2       | 116    | 9              | 2.69       | 0.22      | 120      | 99     | OK ok              |
| 16 | HG-06-EKT        | ce01.athena.hellasgrid.gr     | <u>ok</u> | <u>ok</u> | <u>ok</u> | <u>ok</u> | <u>ok</u> | GLITE-3 0 2 | 226      | 1       | 225    | 17             | 9.37       | 0.00      | 228      | 207    | OK OK ok           |
| 17 | LCG-IL-OU        | grid01.cslab.openu.ac.il      | _         | _         | <u>ok</u> | <u>ok</u> | <u>ok</u> | GLITE-3 0 0 | 10       | 1       | 9      | 27             | 0.11       | 0.01      | 10       | 9      | OK ok              |
| 18 | TAU-LCG2         | lcfgng.cs.tau.ac.il           | _         | _         | <u>ok</u> | <u>ok</u> | <u>ok</u> | GLITE-3 0 1 | 19       | 2       | 30     | 33             | 0.08       | 0.01      | 22       | 11     | OK.                |
| 19 | TECHNION-LCG2    | ds-lcg-ce01.cs.technion.ac.il | _         | _         | <u>ok</u> | <u>ok</u> | <u>ok</u> | GLITE-3 0 2 | 13       | 9       | 0      | 0              | 0.09       | 0         | 18       | 3      | <u>JL</u> .        |
| 20 | WEIZMANN-LCG2    | wipp-ce.weizmann.ac.il        | <u>ok</u> | <u>ok</u> | <u>ok</u> | <u>ok</u> | <u>ok</u> | GLITE-3 0 1 | 50       | 20      | 26     | 8              | 0.09       | 0.06      | 50       | 48     | OK ok              |
| 21 | MK-01-UKIM II    | grid-ce.ii.edu.mk             | _         | _         | <u>ok</u> | <u>ok</u> | <u>ok</u> | GLITE-3 0 0 | 12       | 9       | 3      | 0              | 0.21       | 0.00      | 12       | 11     | OK ok              |
| 22 | NIHAM            | alice003.nipne.ro             | _         | _         | <u>ok</u> | <u>ok</u> | <u>ok</u> | GLITE-3 0 1 | 2        | 2       | 0      | 0              | 0.04       | 0.00      | 2        | 1      | OK ok              |
| 23 | RO-01-ICI        | testbed001.grid.ici.ro        | _         | _         | <u>ok</u> | <u>ok</u> | <u>ok</u> | GLITE-3 0 1 | 20       | 16      | 2      | 0              | 0.40       | 0.01      | 20       | 19     | OK.                |
| 24 | RO-02-NIPNE      | tbat01.nipne.ro               | _         | _         | <u>ok</u> | <u>ok</u> | <u>ok</u> | GLITE-3 0 1 | 102      | 86      | 16     | 0              | 0.36       | 0.05      | 102      | 101    | OK ok              |
| 25 | TR-01-ULAKBIM    | ce.ulakbim.gov.tr             | <u>ok</u> | <u>ok</u> | <u>ok</u> | <u>ok</u> | <u>ok</u> | GLITE-3 0 2 | 85       | 54      | 12     | 10             | 2.36       | 0.69      | 108      | 95     | JS JS ok           |
| 26 | AEGIS01-PHY-SCL  | ce.phy.bg.ac.yu               | <u>ok</u> | <u>ok</u> | <u>ok</u> | <u>ok</u> | <u>ok</u> | GLITE-3 0 2 | 101      | 1       | 100    | 200            | 0.05       | 0.08      | 101      | 97     | OK OK ok           |
|    |                  |                               |           |           |           |           | sites     | countries   | totalCPU | freeCPU | runJob | waitJob        | seAvail TB | seUsed TI | B maxCPU | avgCPU |                    |
|    |                  |                               |           |           |           | Total     | 26        | 8           | 1354     | 463     | 880    | 519            | 29.32      | 3.33      | 1441     | 1285   |                    |

#### **Monitoring tools: SFTs**

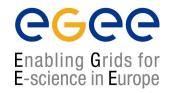

Site Functional Tests (<a href="https://lcg-sft.cern.ch/sft/lastreport.cg">https://lcg-sft.cern.ch/sft/lastreport.cg</a>)

#### Colours definition

| SD | Scheduled downtime        | #a3a3a3 |
|----|---------------------------|---------|
| ЛL | Job list match failed     | #aab3ff |
| JS | Job submission failed     | #f4876b |
| CT | Critical tests failed     | #f9d48e |
| NT | Non-critical tests failed | #f2f98e |
| ок | OK                        | #b2f98e |

#### Test abbreviations

| csh    | CSH test               |  |  |  |  |  |  |
|--------|------------------------|--|--|--|--|--|--|
| rgmasc | R-GMA Secure Connector |  |  |  |  |  |  |
| swdir  | VO software directory  |  |  |  |  |  |  |
| rgma   | R-GMA                  |  |  |  |  |  |  |
| wn     | WN host name           |  |  |  |  |  |  |
| ver    | Software Version (WN)  |  |  |  |  |  |  |
| ca     | CA certs version       |  |  |  |  |  |  |
| 1:m    | Replica Management     |  |  |  |  |  |  |
| votag  | VO Tag management      |  |  |  |  |  |  |
| js     | Job submission         |  |  |  |  |  |  |
| bi     | <u>BrokerInfo</u>      |  |  |  |  |  |  |
| apel   | Apel test              |  |  |  |  |  |  |

#### Test summary

|       | SD | ЛL | JS | CT | οк | total |
|-------|----|----|----|----|----|-------|
| dteam |    |    | 1  |    | 5  | б     |

| Г  | T.,       | Parion               | Site Name     | Site CE                  | VO dteam  |    |     |            |           |      |           |            |    |          |              |          |      |
|----|-----------|----------------------|---------------|--------------------------|-----------|----|-----|------------|-----------|------|-----------|------------|----|----------|--------------|----------|------|
|    | <u>St</u> | t. Region            |               |                          | St        | js | wn. | ver        | <u>ca</u> | rgma | <u>bi</u> | <u>csh</u> | rm | votag    | <u>swdir</u> | rgmasc   | apel |
| 1. | 0         | K SouthEasternEurope | BG01-IPP      | ce001.grid.bas.bg        | <u>ok</u> | 0  | Ι   | <u>270</u> | 0         | 0    | 0         | 0          | 0  | 0        | 0            | <u>0</u> | 0    |
| 2. | JS        | SouthEasternEurope   | EGEE-SEE-CERT | ce01.gridctb.uoa.gr      | JS        | X  | ??  | ??         | ??        | ??   | ??        | ??         | ?? | ??       | ??           | ??       | ??   |
| 3. | 0         | K SouthEasternEurope | GR-01-AUTH    | node001.grid.auth.gr     | <u>ok</u> | 0  | I   | <u>270</u> | 0         | 0    | 0         | 0          | 0  | 0        | 0            | <u>0</u> | 0    |
| 4. | 0         | K SouthEasternEurope | HG-01-GRNET   | ce01.isabella.gmet.gr    | <u>ok</u> | 0  | Ι   | 270        | 0         | 0    | 0         | 0          | 0  | 0        | 0            | <u>0</u> | 0    |
| 5. | 0         | K SouthEasternEurope | HG-02-IASA    | ce01.marie.hellasgrid.gr | <u>ok</u> | 0  | Ι   | 270        | 0         | 0    | 0         | 0          | 0  | W        | 0            | <u>0</u> | 0    |
| 6. | 0         | K SouthEasternEurope | MIHAM         | alice003.nipne.ro        | <u>ok</u> | 0  | I   | <u>270</u> | 0         | 0    | 0         | 0          | 0  | <u>W</u> | <u>0</u>     | <u>0</u> | 0    |

#### **Monitoring tools: GridICE**

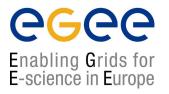

Grid ICE (<a href="http://gridice2.cnaf.infn.it:50080/gridice/site/site.php">http://gridice2.cnaf.infn.it:50080/gridice/site/site.php</a>)

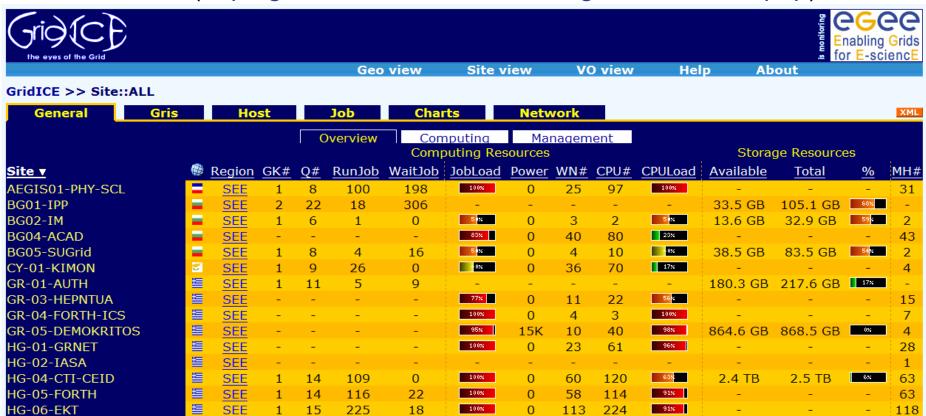

There can also exist local mon. instances (eg: http://mon.egee-see.org)

#### **Diagnosis**

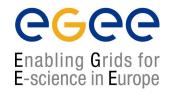

- Read the description of the task / problem
  - mail received usually from the CIC-on-duty or ROC: helpdesk.egee-see.org
- Look (yes!) at the "Sites functional tests" for more details
- Get assistance / guidance from
  - Knowledge databases with information about the typical problems
    - http://goc.grid.sinica.edu.tw/gocwiki/SiteProblemsFollowUpFaq
    - http://grid-it.cnaf.infn.it/index.php?knowledgebase
    - http://www.gridpp.ac.uk/tb-support/faq/index.html
  - The pools of expertise that reside in
    - LCG-ROLLOUT@LISTSERV.RL.AC.UK
    - egee-sa1-tech@grnet.gr

#### **Problem solving**

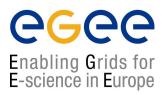

- Try to reproduce the problem and identify its cause
- Try to solve the problem
- If needed request assistance from egee-sa1-tech@grnet.gr and/or the CIC-on-duty
- If problem is solved
  - Report to Savannah/GGUS that it is solved, explain briefly what caused it
  - CIC-on-duty or the ROC support team updates the ticket to "Site OK"
  - Your site will be in quarantine for 3 working days
- Else
  - Report to Savannah/GGUS and grid-support@egee-see.org the reason why the problem is not solved.
  - Keep on trying ...

### Where to get information from

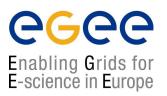

- ICCS team Grid Certification Guide (you should be familiar!)
  <a href="http://www.egee-see.org/content/modules/downloads/Certification\_v2.pdf">http://www.egee-see.org/content/modules/downloads/Certification\_v2.pdf</a>
- HOW TO TEST AN LCG2 SITE (LCG2-Site-Testing.pdf)
  http://grid-deployment.web.cern.ch/grid-deployment/documentation/LCG2-Site-Testing.pdf
- DESY's Test Guide (find examples and debug commands)
  <a href="http://grid.desy.de/tests/">http://grid.desy.de/tests/</a>
- GridPP: FAQ for LCG Site Administrators
  <a href="http://www.gridpp.ac.uk/tb-support/faq/">http://www.gridpp.ac.uk/tb-support/faq/</a>
- GOCwiki: Grid Administration FAQs and Troubleshooting http://goc.grid.sinica.edu.tw/gocwiki
- Information System Troubleshooting (GRISs, GIISs, BDIIs)
  <a href="http://lfield.home.cern.ch/lfield/trouble.html">http://lfield.home.cern.ch/lfield/trouble.html</a> (if you have to debug the MDS)

#### The SEE-VO

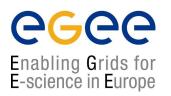

- Operational since March 2005
- Purpose: act as catch-all VO for new applications of Regional Users
- How to enroll: Get a certificate and go to <a href="https://www.grid.auth.gr/services/voms/SEE/request.php">https://www.grid.auth.gr/services/voms/SEE/request.php</a>
- Evaluation committee for new user/applications (SEE-EGAAP).
  Formal evaluation procedure will be established based on EGAAP existing policies but with relaxed requirements.

#### **Hierarchical National Infrastructure**

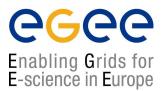

Tier 0 – Central GRNET node (64 CPUs-10TB SAN)

Tier 1 – 5 peripheral nodes: Athens (2), Patras, Thessaloniki, Creta

Tier 2 – Integration of other infrastructure (sch.gr, Laboratories)

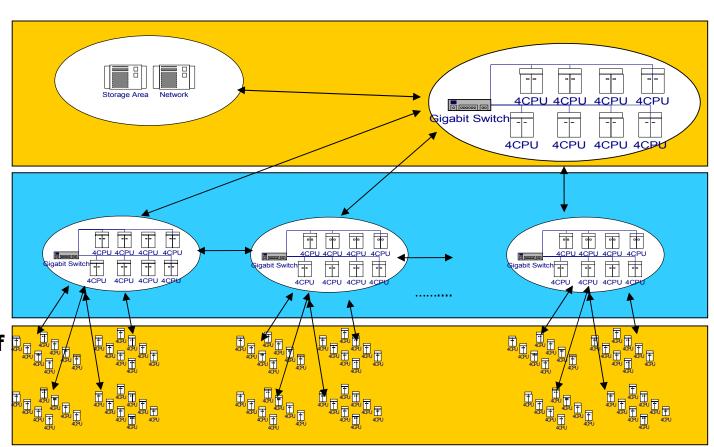

#### Policies and Procedures

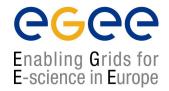

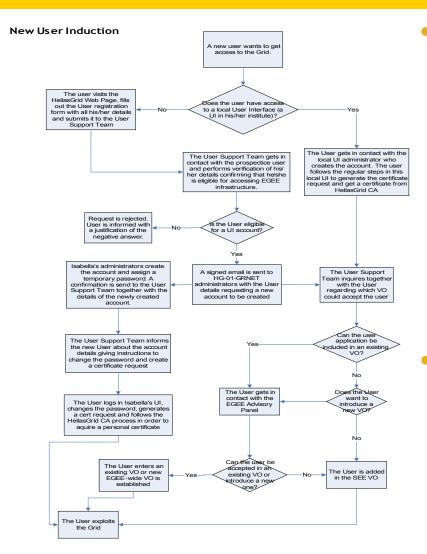

- Policies exist for nearly any grid related activity, such as:
  - Adding a site (ROC-related)
  - Having a user get a certificate
  - Adding a user to a VO (AUP)
  - Adding a system administrator
  - Handling a security incident
  - ...more we don't know...
- LCG Grid evolves faster than the policies themselves, so do "handle with care" ©

#### Ανατομία ενός VO: SEE VO

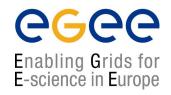

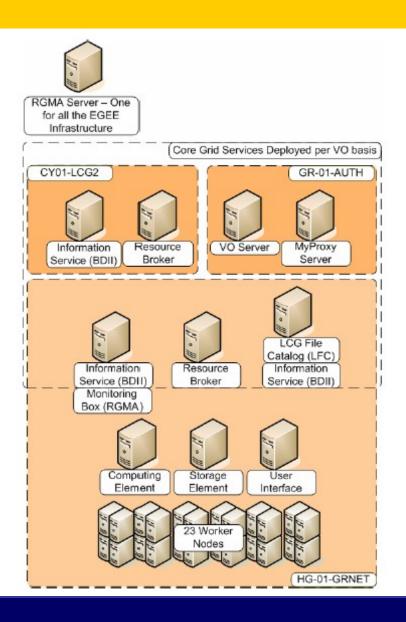

- Κατάλογος χρηστών:
  - VO server & Myproxy
- Κατάλογος πόρων:
  - BDII (LDAP based!)
- Υπολογιστικοί πόροι:
  - Resource Broker (RB)
- Χωρητικοί πόροι:
  - LCG File Catalog (LFC)
- Τοπικές Υποδομές:
  - CE & WNs, SE, UI κλπ.

#### Support Resources

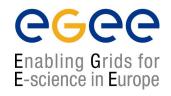

- Various channels have been established for User Support
- Problem Reporting
  - EGEE-SEE Helpdesk (<a href="https://helpdesk.egee-see.org/">https://helpdesk.egee-see.org/</a>)
  - GGUS (<u>https://gus.fzk.de</u>) EGEE-wide
- Localized Documentation, FAQs, Tips, Instructions
  - EGEE-SEE Wiki (<a href="http://wiki.egee-see.org/index.php/Users">http://wiki.egee-see.org/index.php/Users</a>)
  - EGEE-SEE Web Site (<a href="http://www.egee-see.org/">http://www.egee-see.org/</a>). Recently restructured to provide easier navigation for the users.
- Other ad-hoc resources (various web sites, documents etc.)

#### Υποδομή HellasGrid I, Isabella

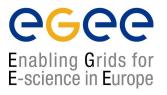

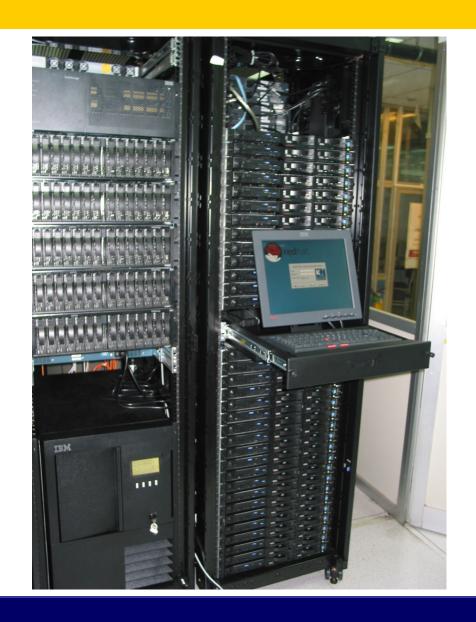

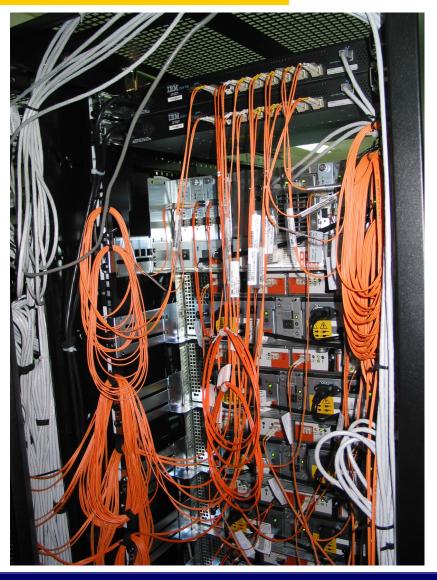

#### **Production Level Grid Infrastructure**

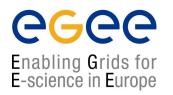

- High Availability
  - Through HW and SW redundancy
- Security aspects thoroughly examined
- Timely Resolution of problems
  - Efficient collaboration between team members
  - Close cooperation with VOs
- Aid in the deployment of New Sites / certification

#### **Hardware Redundancy**

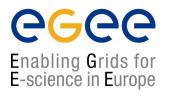

- Redundant disks on Service Nodes and WNs (RAID1)
- Redundant Storage Infrastructure for SE/SAN at multiple levels
  - RAID5 Volumes on storage array
  - Redundant FC disk controllers + PSUs.
  - Redundant FC links in fail-over mode AND balancing mode for GPFS storage nodes
  - Node redundancy at the GPFS level

#### **Software Redundancy**

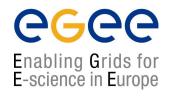

- Redundant GPFS storage nodes
  - One primary / one secondary per Network Storage Device (NSD)
- Redundant network service instances
  - For DNS two on-site, two off-site servers
  - Similar redundancy in handling the NTP protocol

#### **Security: OpenVPN**

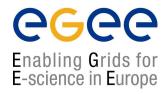

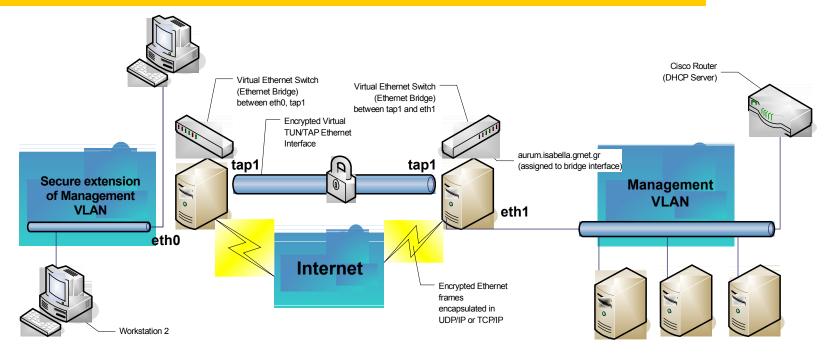

- Management interfaces unreachable from the outside
- Secure remote access to management VLAN using the free OpenVPN tool
  - Certificate-based authentication
  - SSL-based encryption

#### **Security: Node hierachy**

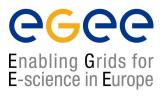

- Nodes are kept in a security hierarchy with different levels
  - Platinum: Backup server, Remote Console Access
  - Gold: Management Server, HW monitoring
  - Copper: Services & Worker Nodes for the Grid
- Explicitly defined trust relationships!

#### Security: IDSs & logging

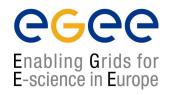

- System-based Intrusion Detection Systems
  - OSS tools (e.g. chkrootkit)
  - Custom-written scripts (chksetuid with md5sum)
- Network based Intrusion Detection Systems
  - Snort

- Factorized Logging infrastructure based on syslog-ng
  - Logs collected centrally at the management server
  - Logs replicated at off-site location

#### Timely resolution of HW / SW problems

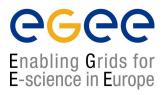

#### Support contracts with vendors in place

- IBM is the provider of the hardware of the HellasGrid I node
- HP is the provider of the hardware of the HellasGrid II nodes
- Support contracts are in place, in order to ensure timely replacement of components that are found to malfunction. It has been used in practice, equipment needs maintenance after all.
- Support contracts extend to equipment such as the Uninterruptible Power Supply and the Air-Conditioners
- Vendors are willing to keep up their promises, but the complexity of the equipment and its configuration setup should not be underestimated

#### **Day-to-day Operations: Shifts**

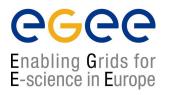

- Two shifts per day
  - 09:00 15:00, 15:00-21:00, Monday to Friday
- Ensures proper response in case of an emergency
- Handling of tickets coming from EGEE
- Timely service of requests from User Support team

# **Day-to-day ops: Monitoring Tools**

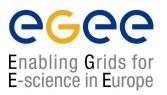

- EGEE Site Functional Tests
- Local monitoring tools
  - Ganglia
  - MRTG
- Vendor-specific tools
  - IBM Cluster Systems Management
    - Monitors various node health parameters
    - Sends e-mail alerts which can be routed to mobiles

### **Collaboration of Team Members**

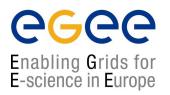

#### Request Tracker

- Web-based Ticketing System
- Used for day-to-day collaboration
- Permanent archive of information on all events during shifts
- Facilitates integration of new team members
- Knowledge base for all of HellasGrid' clusters

#### Weekly meetings

- Review of open tickets
- Planning of future activities

### Introduction of new sites in HG

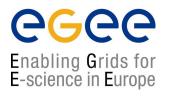

- Streamlining of new site installations
  - Guide for new HW installations
  - Customized instructions for OS deployment
- Certification Period
  - Certification SFTs run by the HG-01-GRNET team for all yet uncertified sites
  - Site enters production when the tests have run without problems for 5 days

## RT ticketing system: the big picture

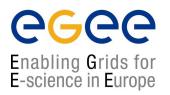

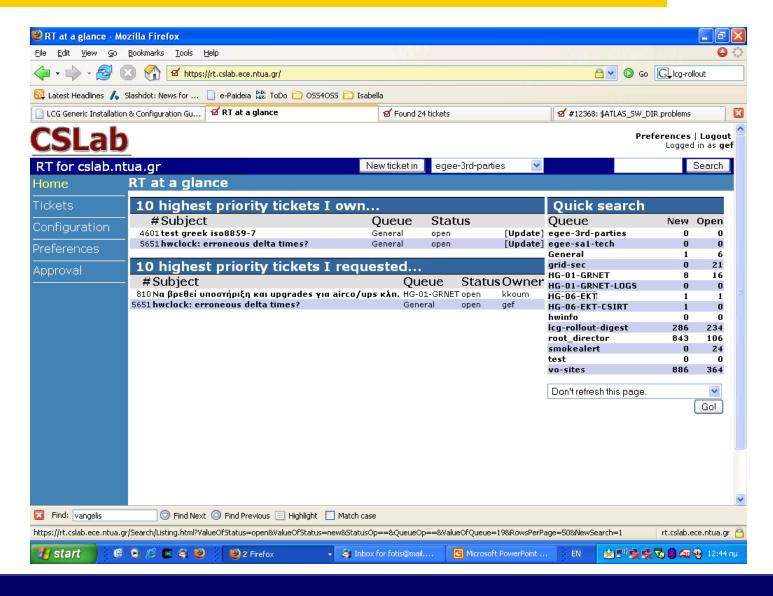

### RT ticketing system: Queue status

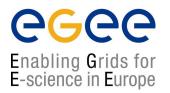

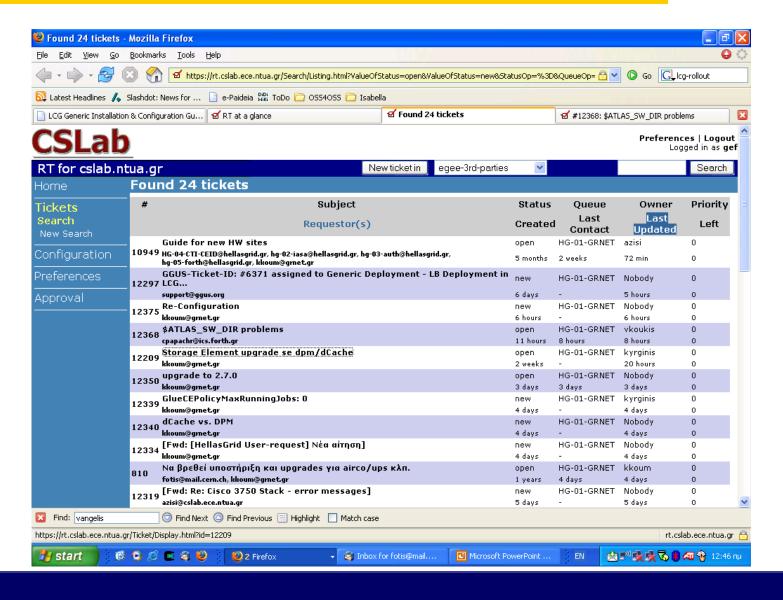

# RT system: managing a ticket

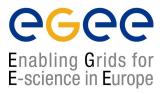

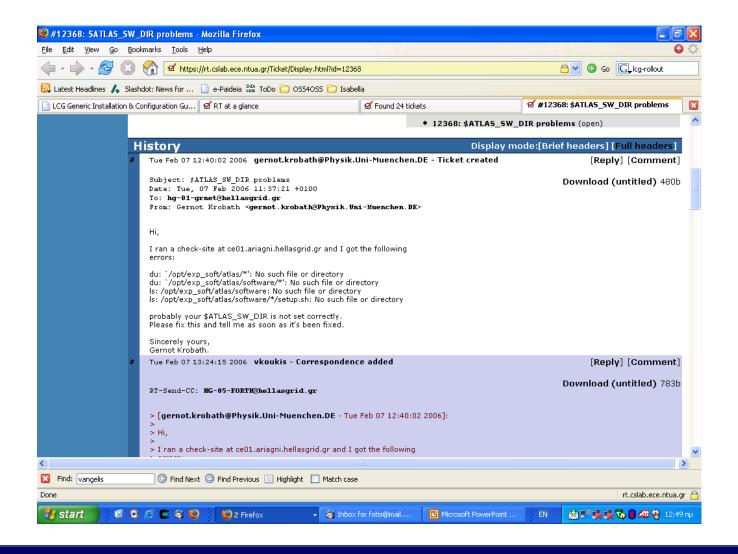

### **Notorious Tickets of the past**

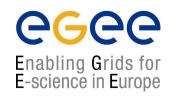

- #62: Evaluating GPFS suitability for our case
- #304: Optimizing configuration of CISCO switch stack
- #809: Document startup, boot, halt shutdown procedures
- #888: Daily check-list of the hg-01-grnet node
- #942: GPFS debugging & tiobench tests
- #2078: mprime and kernel-compiles, cpu temperature tests
- #4804: Heavy stress tests of HG-01-GRNET (minor repairs)
- #7200: Getting mpirun to work correctly with torque
- #7293: VPN architecture and OOB management
- #8460: Unscheduled downtime due to power
- #8617: Unscheduled downtime due to air-condition failure

#### Our know-how

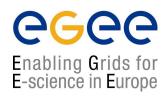

- Evaluating GPFS suitability for our case
- Optimization configuration of CISCO switch stack
- Document startup, boot, halt and shutdown procedures
- Build a daily check-list for the HG-01-GRNET node
- GPFS debugging & tiobench tests
- kernel-compiles and cpu temperature tests with mprime
- Heavy stress tests of HG-01-GRNET (with minor repairs)
- Unscheduled downtime due to power
- Unscheduled downtime due to air-condition failure

# Putting it all together

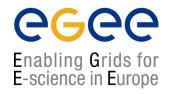

23 IBM x335 xSeries Servers

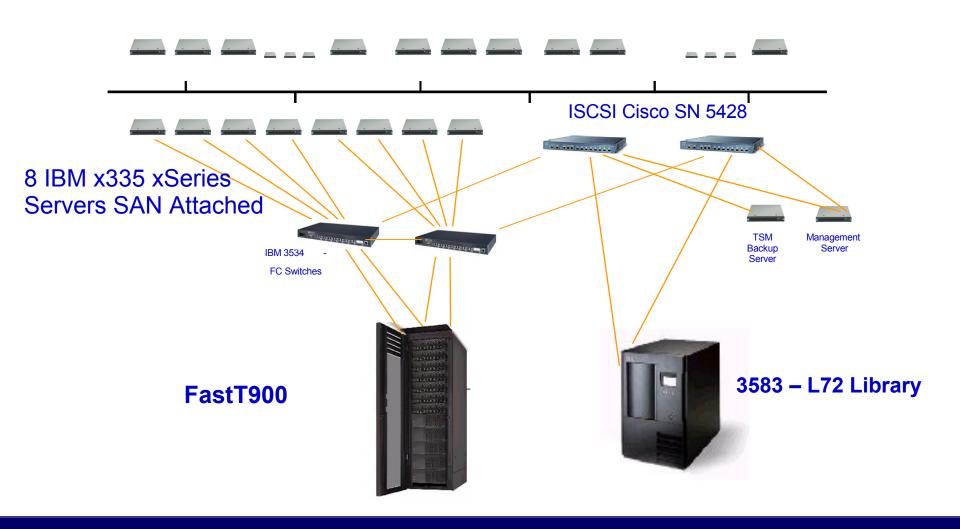

# HellasGrid I, Isabella

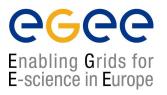

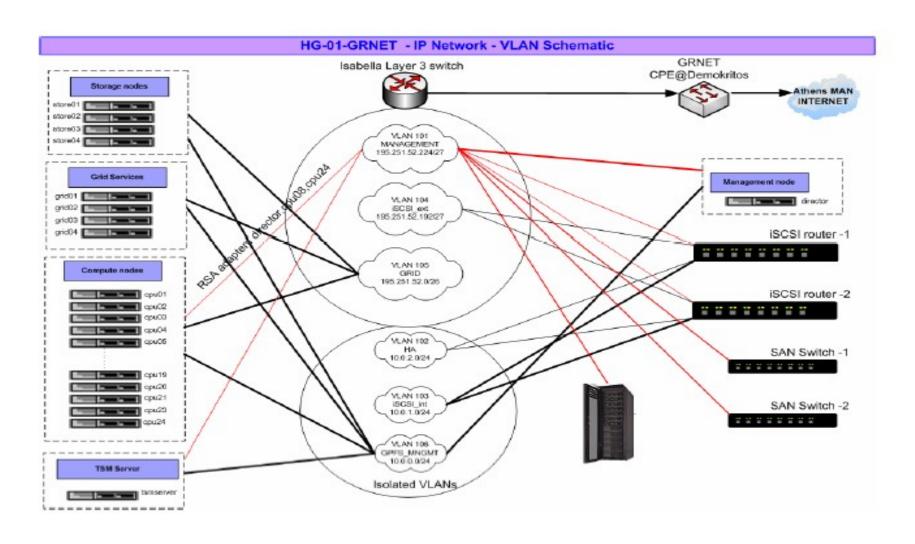

# **GPFS Capabilities**

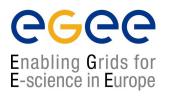

- High-performance parallel, scalable file system for Linux/AIX cluster environments
- Full Load Balancing: Shared-disk filesystem where every cluster node can have concurrent read/write access to (meta-)data
- Fail-over: High availability through automatic recovery from node and disk failures

## **Monitoring of HG-01-GRNET**

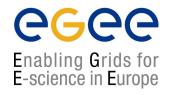

- hg-01-grnet@hellasgrid.gr, hwinfo(...)@rt.cslab.ntua.gr
- Tivoli Storage Manager TSM backup interface
- CISCO switch stack
- CISCO iSCSI switches
- Cluster Systems Management (CSM) utilities, RSA, RCM
- GPFS and filesystems monitors
- Storage Area Network GUI client

# Another "minor" cluster waiting 4 u

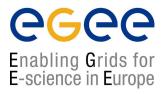

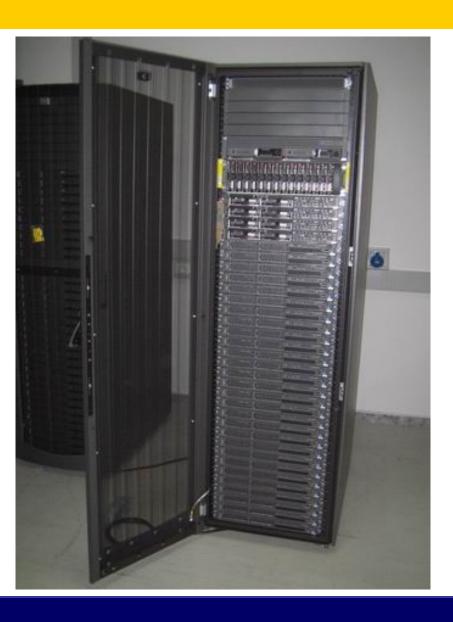

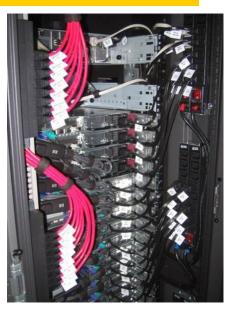

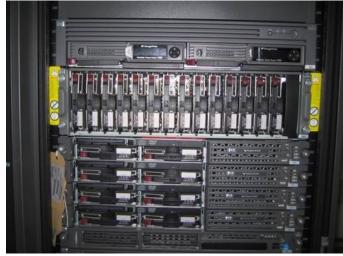

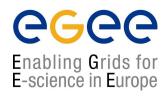

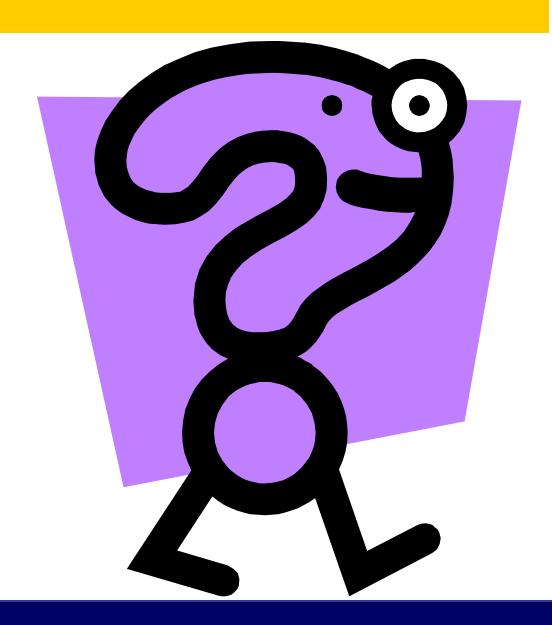